[Openvpn](http://doc2015.inmanuals.com/goto.php?q=Openvpn Add Static Route Client) Add Static Route Client >[>>>CLICK](http://doc2015.inmanuals.com/goto.php?q=Openvpn Add Static Route Client) HERE<<<

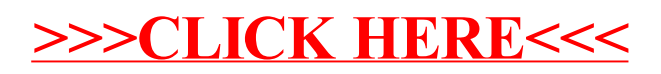